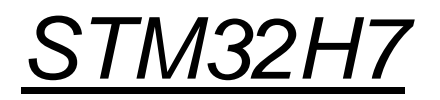

### Vhodno / izhodne naprave

# Prekinitve SysTick Časovnik

OR - Organizacija računalnikov

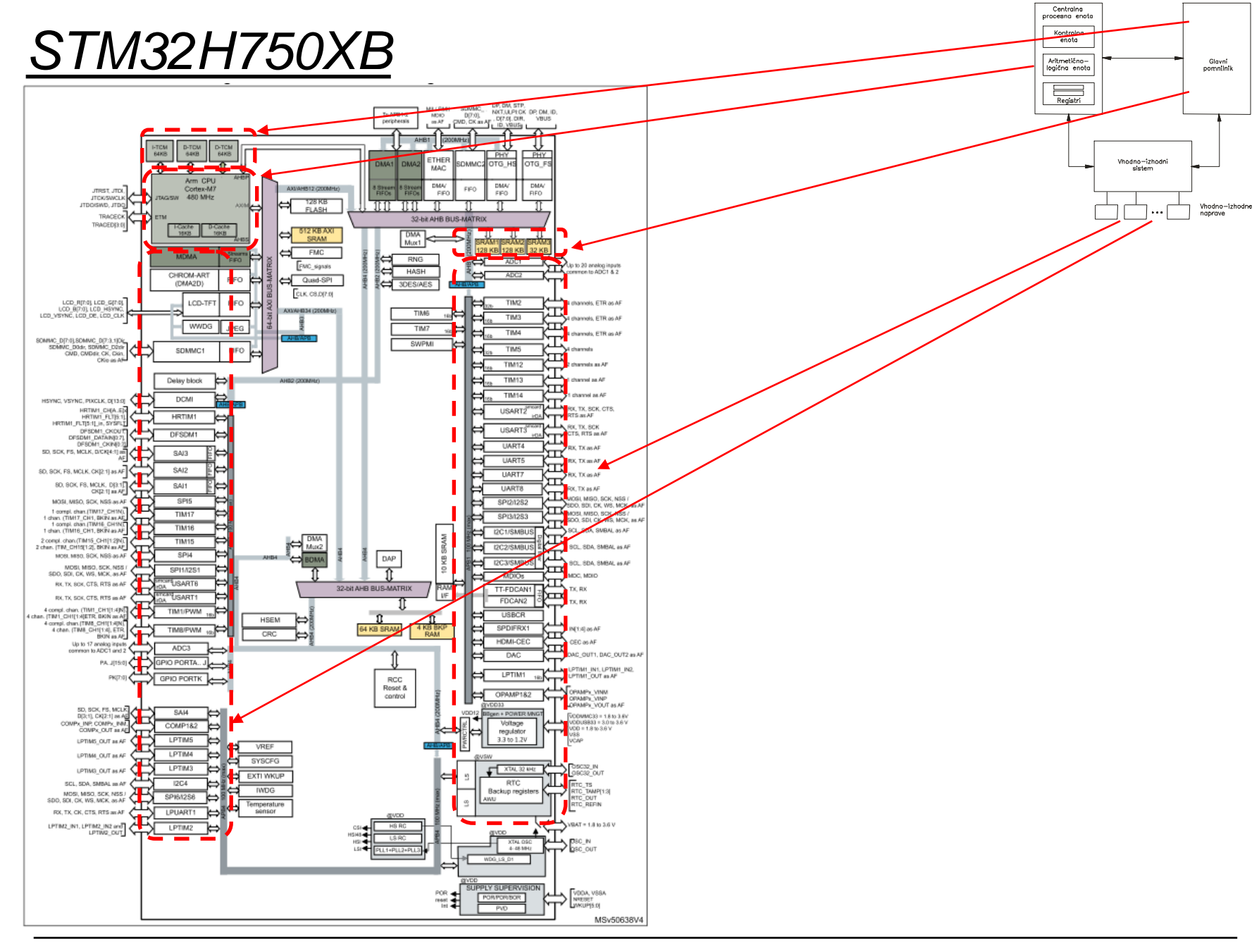

OR - Organizacija računalnikov

Ērı

### *Delo na STM32H7 razvojnem sistemu*

#### Priključitev :

• **Mikro USB** priklop na **daljši stranici (nad LCD, srednji !!!)**

### Poseben začetni projekt (github) in info za *STM32H7* (e-učilnica):

• *dodajanje vsebine (Main.s):*

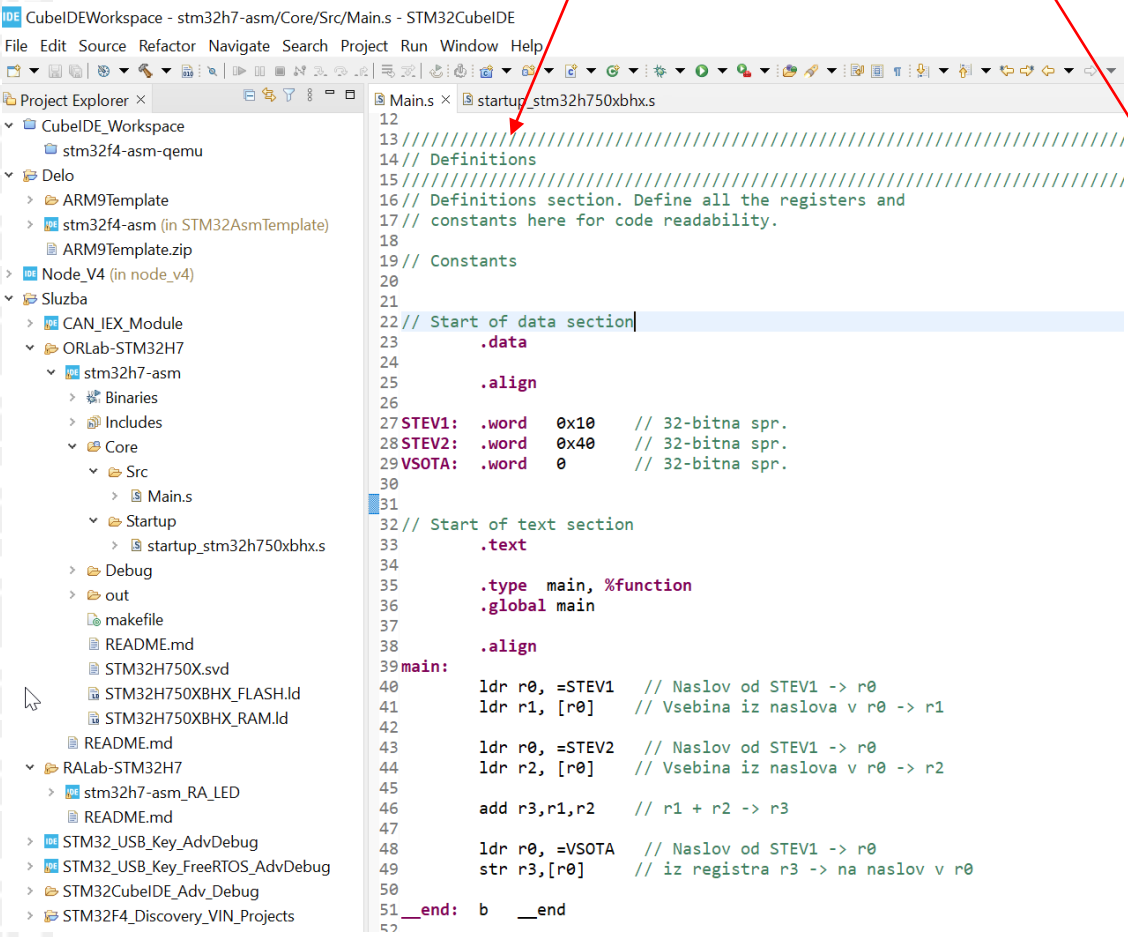

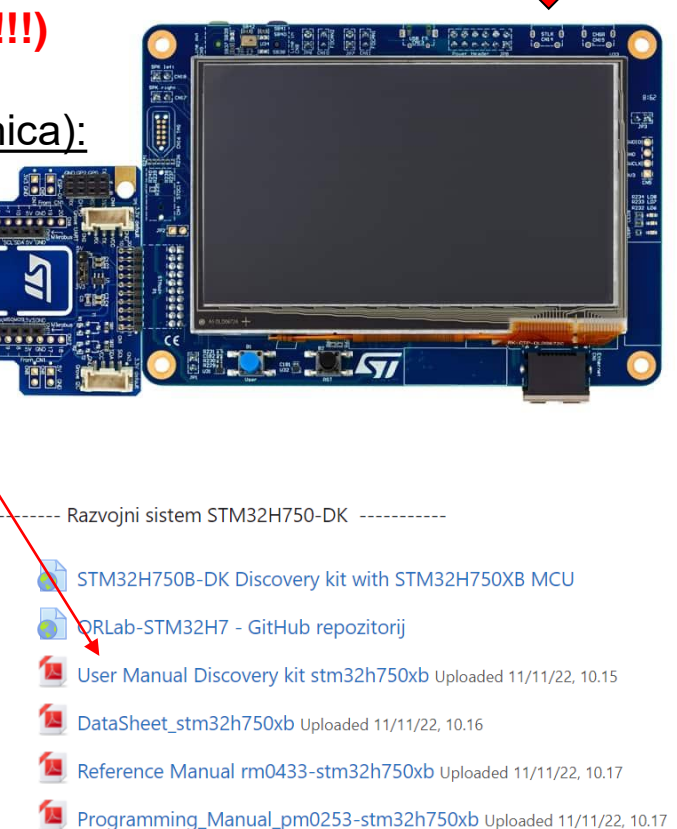

Errata es0396-stm32h750xb Uploaded 11/11/22, 10.19

*OR – Organizacija računalnikov 3*

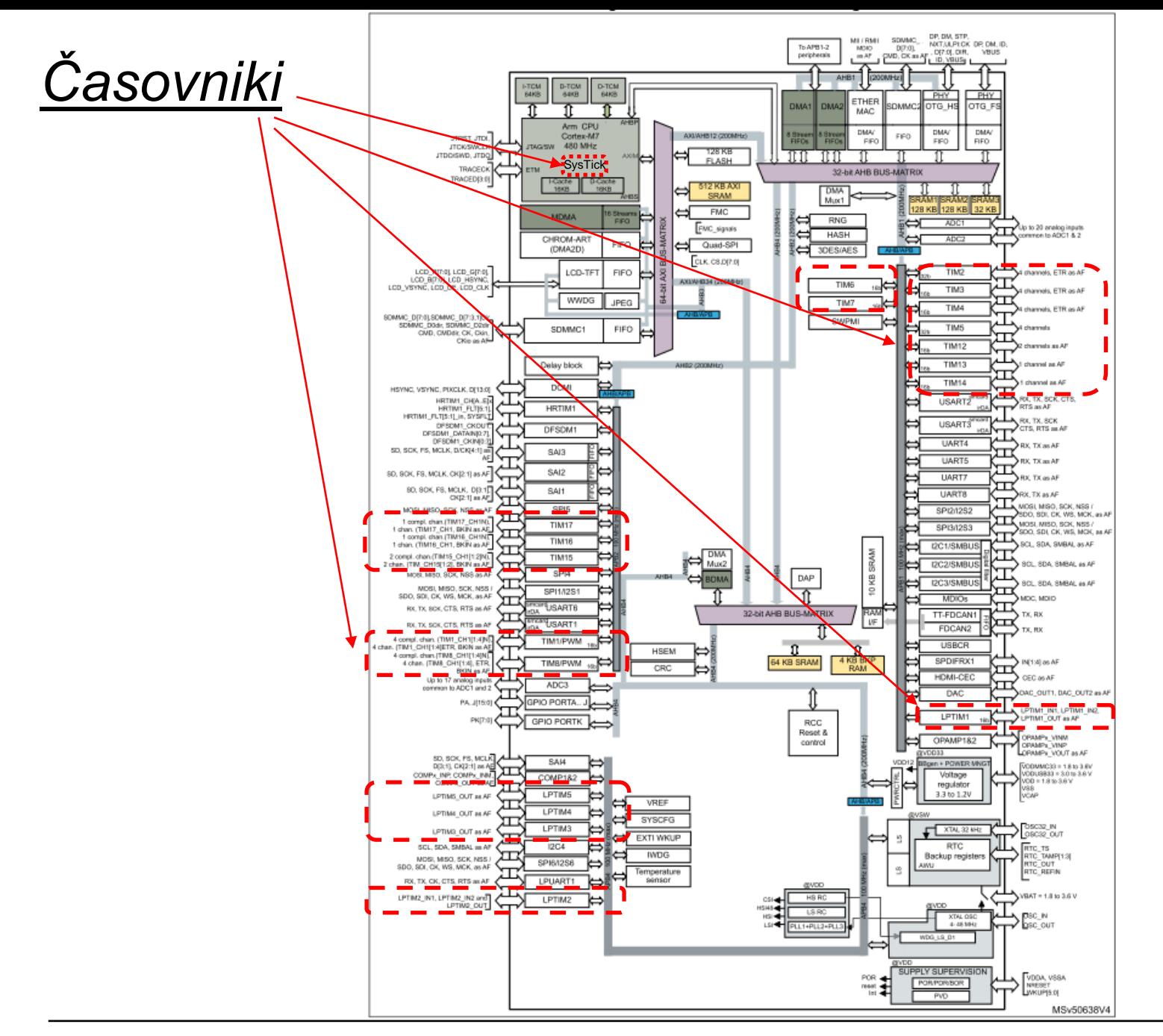

OR - Organizacija računalnikov

ĒМ

### Vira: Reference & Programming manuals

**SysTick calibration value** 

register

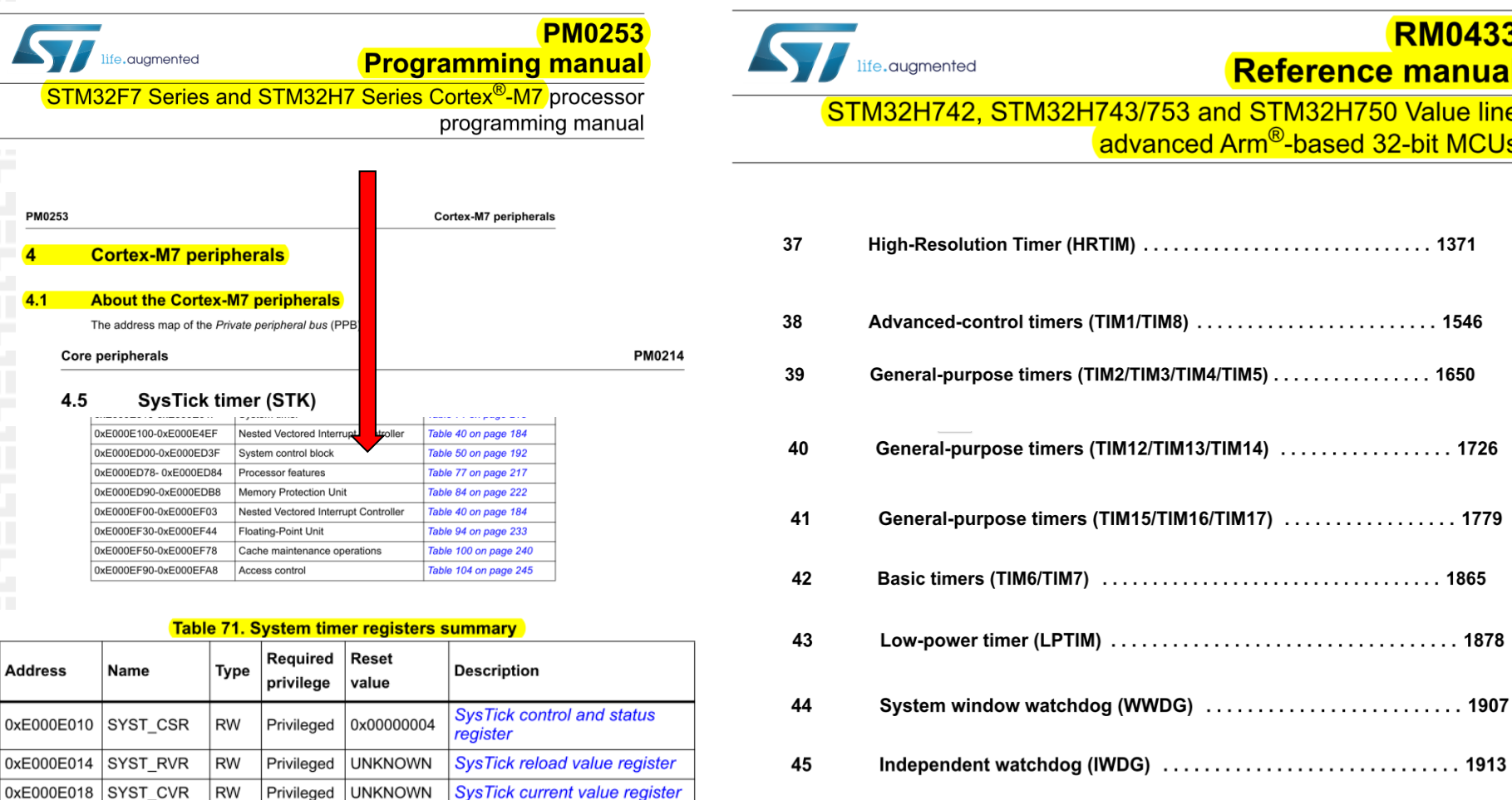

46 

 $\Omega$ 

0xE000E01C SYST\_CALIB RO

0xC0000000

Privileged

## *SysTick časovnik – stanje , nastavitve*

### **Bazni naslov za registre SysTick je 0xE000E010**

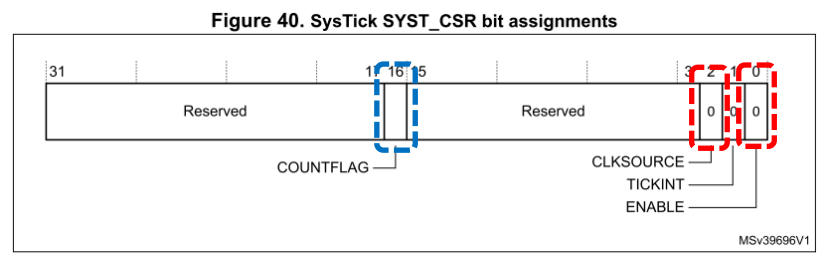

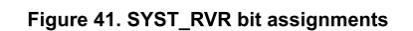

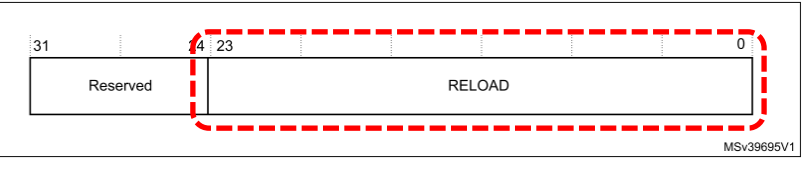

Figure 42. SYST\_CVR bit assignments:

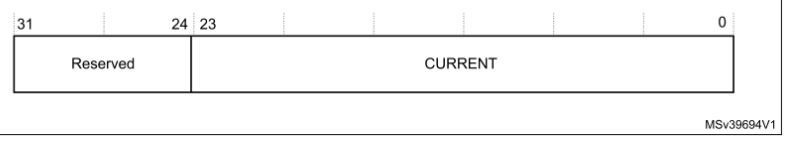

### **Osnovni registri za delovanje SysTick časovnika:**

**SYST\_CSR : vklop časovnika** 

**CLKSOURCE=1, ENABLE=1**

**COUNTERFLAG=1, ko prešteje do 0 (postavi na SYST\_RVR in nadaljuje)**

**SYST\_RVR : zač. vrednost štetja (šteje proti 0)**

**SYST\_RVR = število period** 

**SYST\_CVR : trenutna vrednost števca SYST\_CVR = nekje med SYST\_RVR in 0**

## **SysTick časovnik** (Registri za nastavitve delovanja)

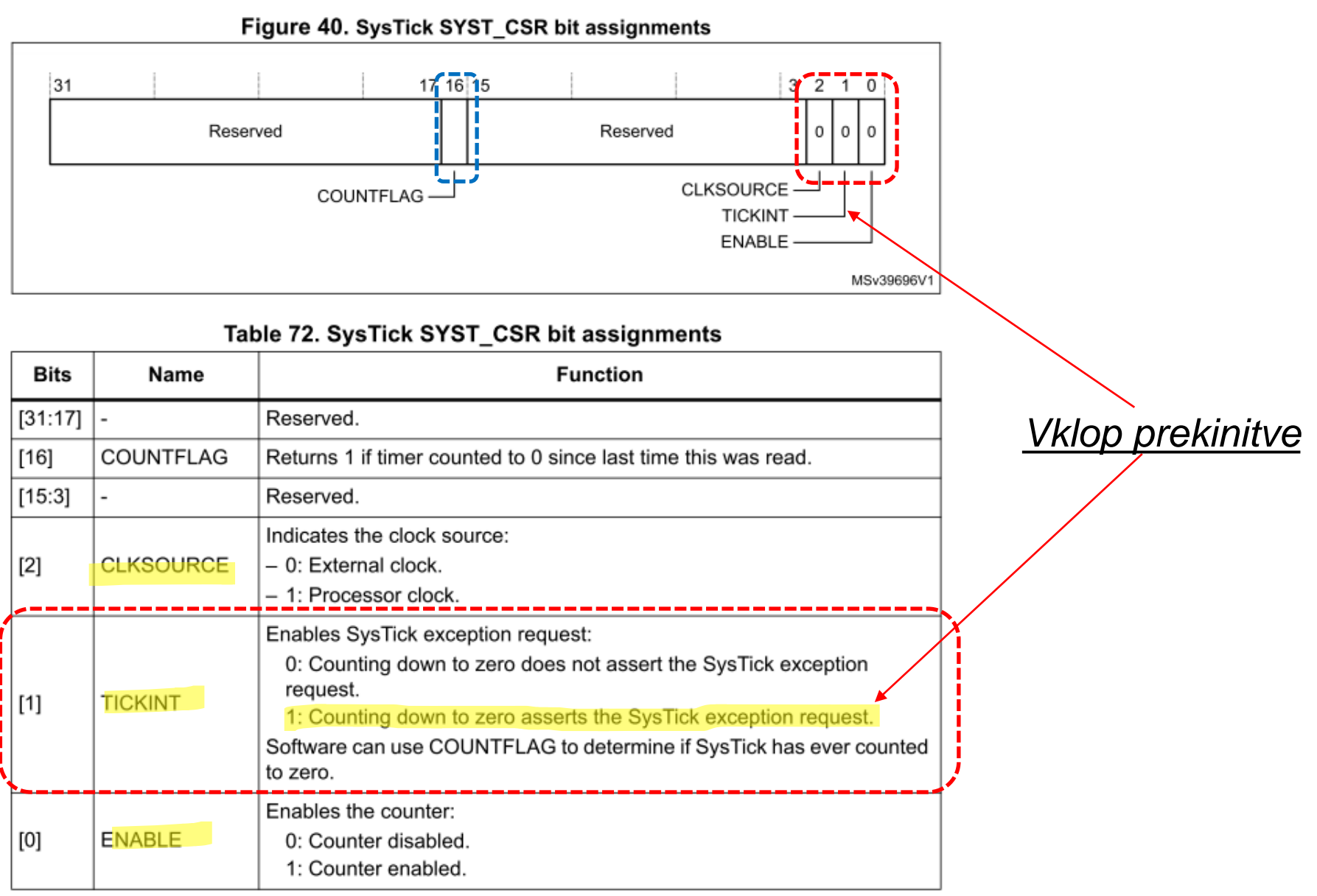

### OR - Organizacija računalnikov

## **SysTick časovnik** (Registri za nastavitve delovanja)

#### $4.4.2$ **SysTick reload value register**

The SYST RVR register specifies the start value to load into the SYST CVR register. See the register summary in Table 71 on page 213 for its attributes. The bit assignments are:

Figure 41. SYST\_RVR bit assignments

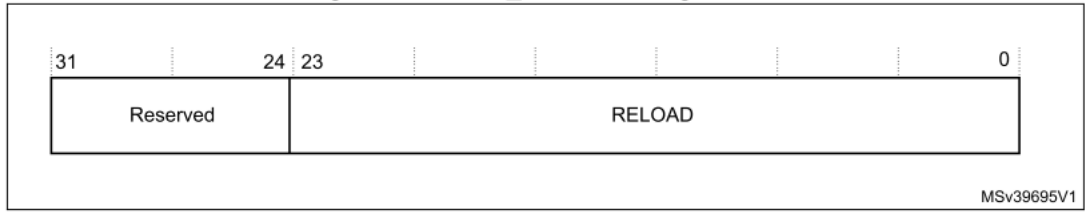

Table 73. SYST\_RVR bit assignments

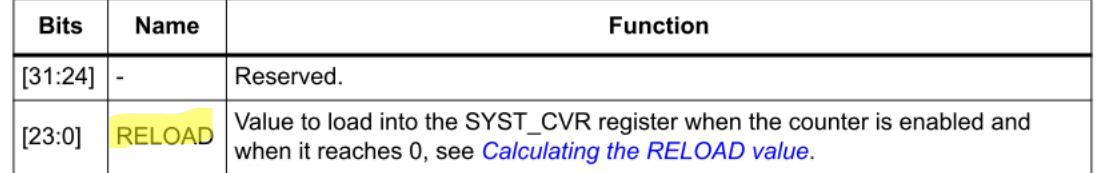

#### **Calculating the RELOAD value**

The RELOAD value can be any value in the range 0x00000001-0x00FFFFFF. A start value of 0 is possible, but has no effect because the SysTick exception request and COUNTFLAG are activated when counting from 1 to 0.

The RELOAD value is calculated according to its use. For example, to generate a multi-shot timer with a period of N processor clock cycles, use a RELOAD value of N-1. If the SysTick interrupt is required every 100 clock pulses, set RELOAD to 99.

## **SysTick časovnik** (Registri za nastavitve delovanja)

#### $4.4.3$ **SysTick current value register**

The SYST CVR register contains the current value of the SysTick counter. See the register summary in Table 71 on page 213 for its attributes. The bit assignments are

Figure 42. SYST\_CVR bit assignments:

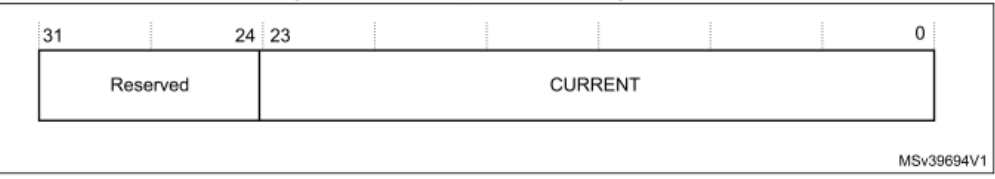

#### Table 74. SYST CVR bit assignments

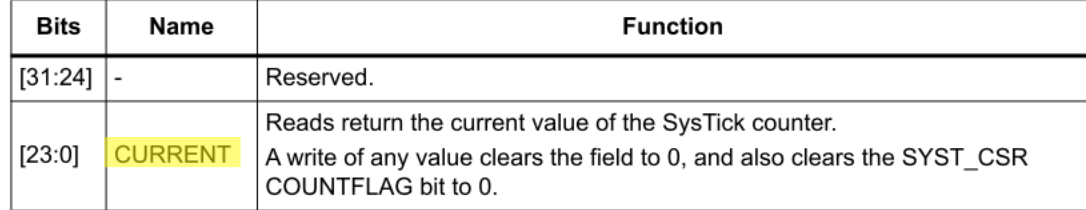

## Prekinitveni vektorji

RM0433

#### Table 143, NVIC<sup>(1)</sup>

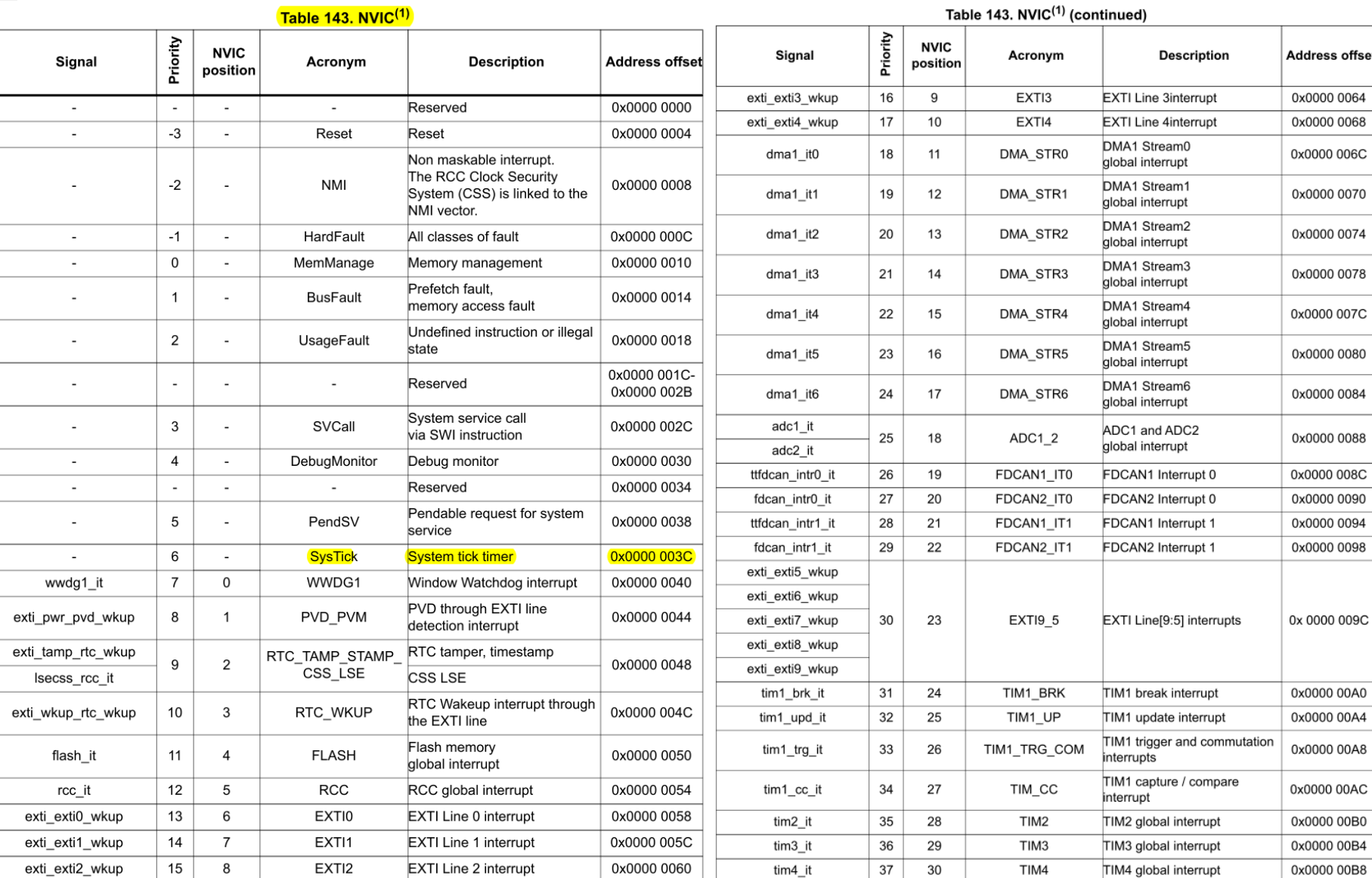

 $\sqrt{2}$ 

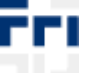

OR - Organizacija računalnikov

10

## *Prekinitveni vektorji*

// Start of text section **.section .text** /////////////////////////////////////////////////////////////////////////////// // Vectors /////////////////////////////////////////////////////////////////////////////// // Vector table start // Add all other processor specific exceptions/interrupts in order here **.long StackTop // Top of the stack. from linker script .long start +1** // reset location, +1 for thumb mode **.word NMI\_Handler .word HardFault\_Handler .word MemManage\_Handler .word BusFault\_Handler .word UsageFault\_Handler .word 0 .word 0 .word 0 .word 0 .word SVC\_Handler .word DebugMon\_Handler .word 0 .word PendSV\_Handler .word SysTick\_Handler** /\* External Interrupts \*/ **.word WWDG\_IRQHandler /\* Window WatchDog \*/ .word PVD\_IRQHandler /\* PVD through EXTI Line detection \*/ .word TAMP\_STAMP\_IRQHandler /\* Tamper and TimeStamps through the EXTI line \*/ .word RTC\_WKUP\_IRQHandler /\* RTC Wakeup through the EXTI line \*/**

## Prekinitveni vektorji

\* Provide weak aliases for each Exception handler to the Default Handler. \* As they are weak aliases, any function with the same name will override \* this definition.

weak. NMI Handler .thumb set NMI Handler, Default Handler

.weak HardFault Handler .thumb set HardFault Handler, Default Handler

MemManage Handler .weak .thumb set MemManage Handler, Default Handler

.weak BusFault Handler .thumb\_set BusFault Handler, Default Handler

UsageFault Handler .weak .thumb\_set UsageFault\_Handler, Default\_Handler

.weak SVC Handler .thumb set SVC Handler, Default Handler

DebugMon Handler .weak .thumb set DebugMon Handler, Default Handler

.weak PendSV Handler .thumb\_set PendSV\_Handler, Default\_Handler

SysTick Handler .weak .thumb\_set SysTick\_Handler, Default\_Handler

#### $/**$

\* @brief This is the code that gets called when the processor receives an

unexpected interrupt. This simply enters an infinite loop, preserving

the system state for examination by a debugger.

- @param None
- @retval None
- $*$  /

.section .text.Default\_Handler,"ax",%progbits Default Handler: Infinite\_Loop:

```
b Infinite Loop
```
.size Default Handler, .-Default Handler

## *SysTick Časovnik – krmiljenje*

**Potrebni koraki za krmiljenje časovnika SysTick:**

- **1. STK LOAD (Reload Value Register): Value** SYSTICK RELOAD 1MS
- **2. STK\_VAL (Current Value Register): 0, reset to zero**
- **3. STK\_CTRL (Control/Status Register): 0b111 : Proc. Clock, Tick Interrupt, enable -> Start SysTick**

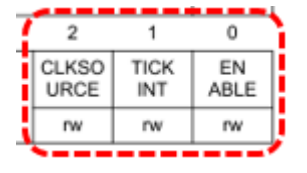

**4. Delovanje:** 

**Proženje SysTick\_Handler vsako 1 ms**

### **SysTick\_Handler :**

**.global SysTick\_Handler**

```
.section .text.SysTick_Handler,"ax",%progbits
.type SysTick_Handler, %function
```

```
SysTick_Handler:
```
**…**

```
push {r3, r4, r5, lr}
```

```
RET: pop {r3, r4, r5, pc}
```

```
Števec v r8 šteje 500 ms
Zastavica v r7 pove stanje LED diod
Vse se dogaja v PSP !
```
## *SysTick Časovnik – krmiljenje*

#### **SysTick\_Handler :**

**.global SysTick\_Handler .section .text.SysTick\_Handler,"ax",%progbits .type SysTick\_Handler, %function**

#### **SysTick\_Handler:**

**…**

**push {r3, r4, r5, lr}**

```
ldr r3,=MSECCNT // Load MSecs Counter value
ldr r4,[r3]
add r4,r4,#1 // Increment (+1)
str r4,[r3]
ldr r3,=MSECMAX // Load MAX value
ldr r5,[r3]
cmp r4,r5 // End of interval ?
blo RET
```

```
// End of interval - reset counter and toggle LED
     movr4,#0 // reset MSecs Counter
     ldr r3,=MSECCNT
     str r4,[r3]
```

```
ldr r3,=LEDSTAT // Check LED STATE
ldr r4,[r3]
cmp r4,#0 // is it OFF ?
beq LON
```

```
…
// Set state and LED Off 
     mov r4,#0
     str r4,[r3]
// Set GPIOx Pins to 1 (through BSSR register)
      ldr r3, =GPIOI_BASE // Load GPIOI BASE addr.
      mov r4, #LEDs_OFF
      str r4, [r3,#GPIOx_BSSR] // Write to BSRR register
     b RET
LON:// Set state and LED On
      mov r4,#1
     str r4,[r3]
// Set GPIOx Pins to 0 (through BSSR register)
      ldr r3, =GPIOI_BASE // Load GPIOI BASE addr.
      mov r4, #LEDs_ON
      str r4, [r3,#GPIOx_BSSR] // Write to BSRR register
```
**RET: pop {r3, r4, r5, pc}**

```
OR – Organizacija računalnikov 14
```
## *SysTick Časovnik – krmiljenje*

#### **Ostala koda :**

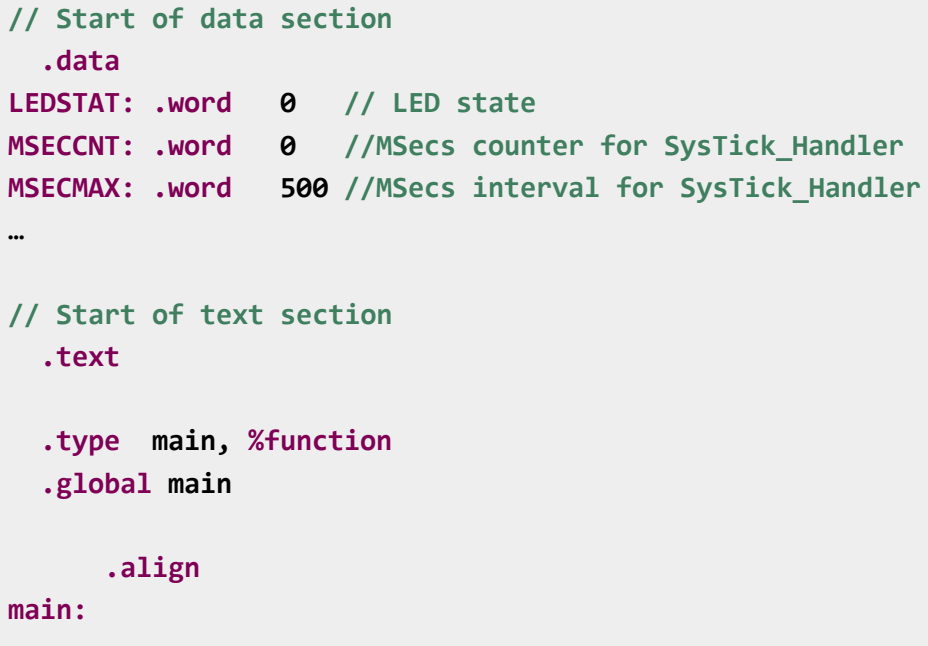

**bl INIT\_IO // Priprava za kontrolo LED diode bl INIT\_TC\_PSP // Priprava SysTick časovnika s prekinitvami**

**endloop: b endloop**

#### INIT\_TC\_PSP:

**…**

```
push {r0, r1, lr}
     ldr r1, =SCS_BASE
     ldr r0, =SYSTICK_RELOAD_1MS
```

```
str r0, [r1, #SCS_SYST_RVR]
ldr r0, =0
str r0, [r1, #SCS SYST CVR]
```
ldr r0, =7 // TickINT Bit also set to 1 str r0, [r1, #SCS\_SYST\_CSR]

pop {r0, r1, pc}

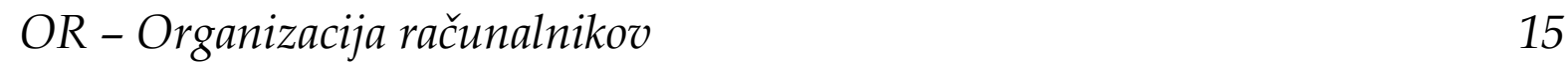

## CubelDE - SFR okno

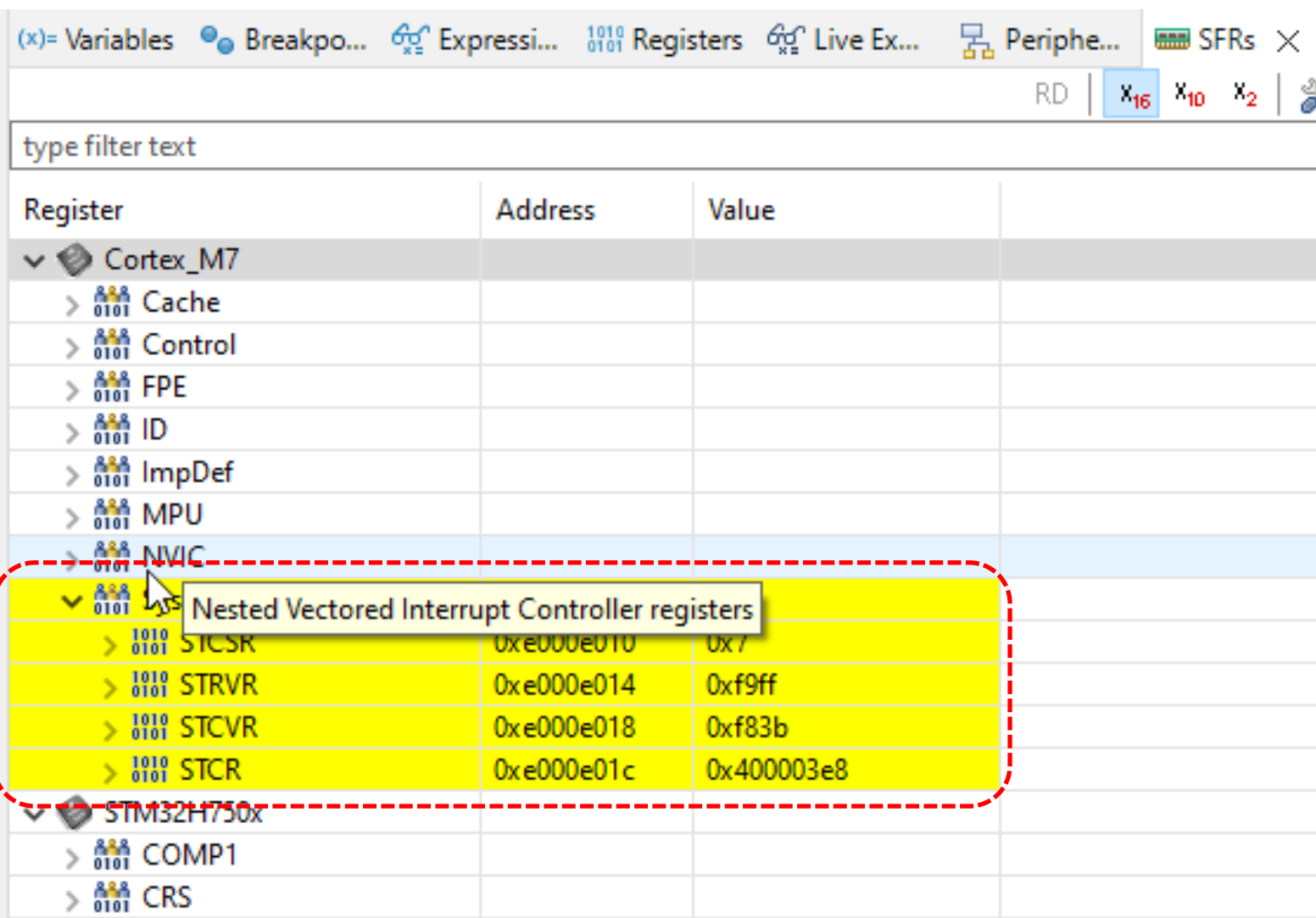